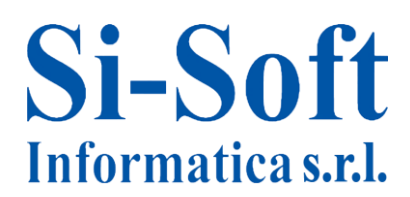

## **Dispense SAP Modulo FI-AA (Cespiti)**

- **1. Transazione AS01** Creare cespite primario
- **2. Transazione AS02** Modificare cespite
- **3. Transazione AS03** Visualizzare cespite
- **4. Transazione AS11** Creare cespite secondario
- **5. Transazione AS06** Cancellare cespite
- **6. Transazione AS05** Bloccare cespite
- **7. Transazione AVV01N** Asset explorer
- **8. Transazione F-90** Acquisizione cespite da un fornitore
- **9. Transazione ABZON** Acquisizione mediante registrazione automatica in contropartita
- **10. Transazione F-91** Pareggio registrazione in contropartita
- **11. Transazione F-92** Eliminazione di un cespite con ricavo a cliente
- **12. Transazione ABAON** Eliminazione cespite con ricavi senza cliente
- **13. Transazione ABAVN** Eliminazione cespite per rottamazione
- **14. Transazione AB02** Modificare documento
- **15. Transazione AB03** Visualizzare documento
- **16. Transazione AB08** Storno documento cespiti
- **17. Transazione AFAB** Calcolo dell'ammortamento
- **18. Transazione AJRW** Passaggio d'esercizio
- **19. Transazione AJAB** Chiusura d'esercizio
- **20. Transazione OAAQ** Annullare chiusura d'esercizio (società completa)
- **21. Transazione OAAR** Annullare chiusura d'esercizio (per area)

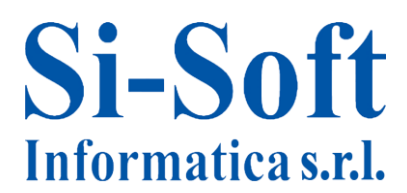

- **22. Transazione ABNAB** Capitalizzazione successiva
- **23. Transazione ABZU** Rivalutazione cespiti
- **24. Transazione ABMA** Ammortamento manuale
- **25. Transazione ABAA** Ammortamento non pianificato